#### **Example 20 Set Second Contright of Science of Science**

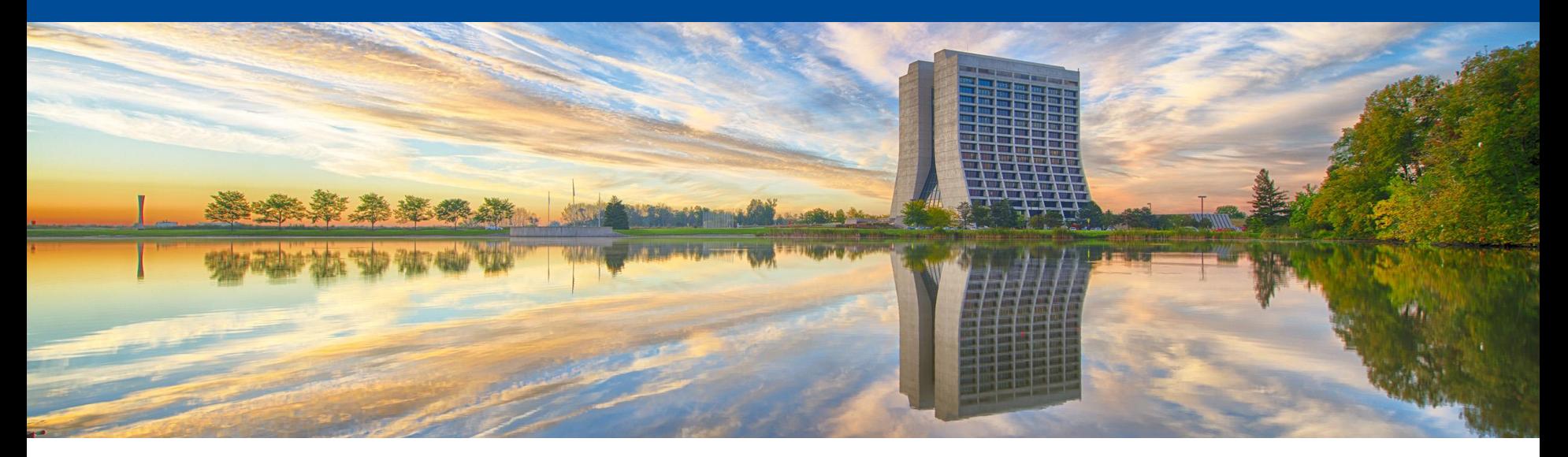

# **CaTS: Integration of Geant4 and Opticks**

Hans Wenzel

Soon Yung Jun Krzysztof Genser

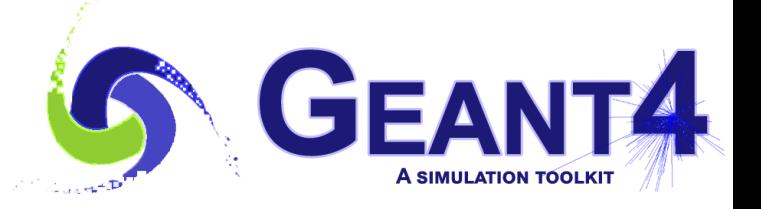

#### **Outline**

- ⚫ Motivation:
	- The computational challenge for TPCs based on liquid Argon (LArTPCs).
	- ⚫ Simulation of optical photons: an ideal application to be ported to GPU's.
- Opticks.
- CaTS is an advanced example Geant4 application.
	- ⚫ CaTS workflow.
	- ⚫ Performance.
- ⚫ Plans.

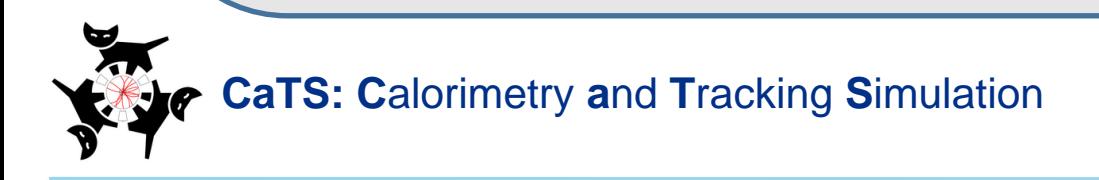

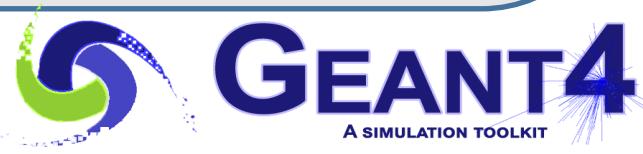

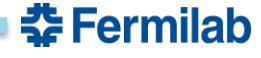

#### **The computational challenge for TPCs based on liquid Argon (LArTPCs):**

Test Detector Geometry: Liquid Argon:  $x \vee z$ : 1  $x$  1  $x$  2 m (blue) 5 photo detectors (red) photon yield (no E-field): 50000 y/MeV single 2 GeV electron (shower not fully contained)

(low Z=18, low  $\rho = 1.78$  g/cm<sup>3</sup>).

- ➢ **~ 7x10<sup>7</sup>** VUV scintillation photons are produced/event.
- ➢ Using Geant4 (11.1.p01) to simulate photon generation and propagation o using a single core on an Intel® Core i9-10900k@ 3.7Ghz takes :
	- **~ minutes/event**

(Compared to **0.034 seconds/event**  without optical photon simulation)  $\rightarrow$ LArTPC-Experiments use look up tables and parameterizations instead of full simulation for photon response.

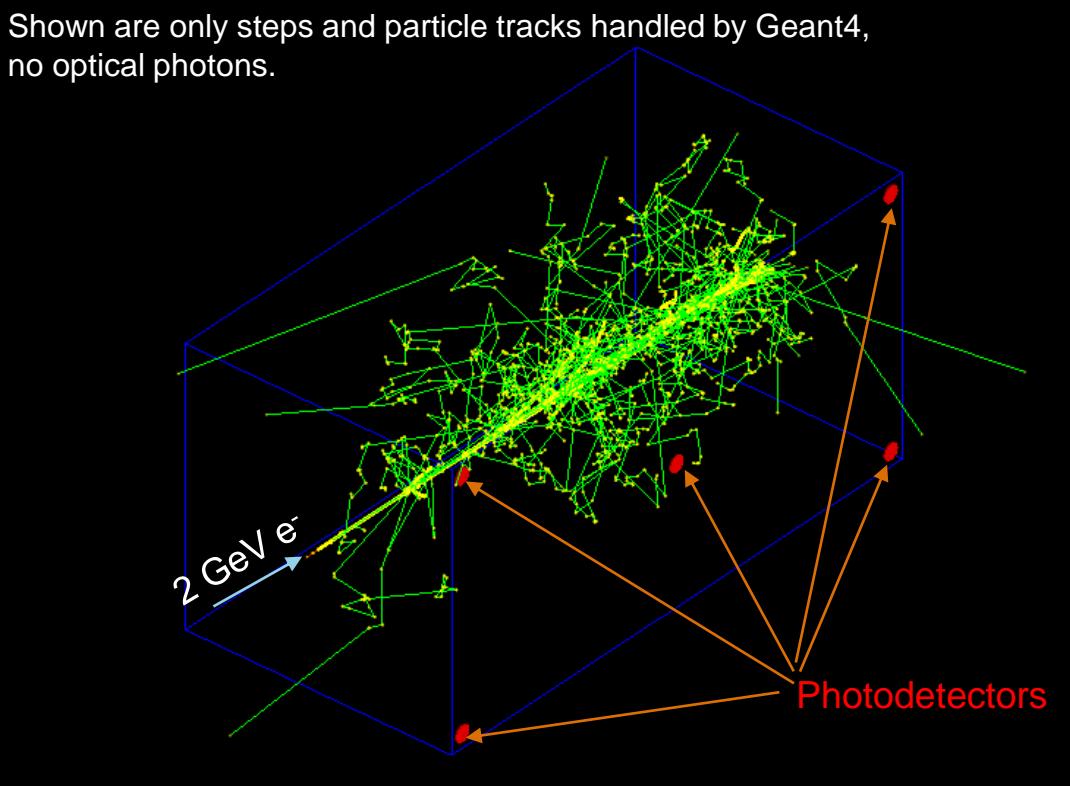

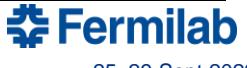

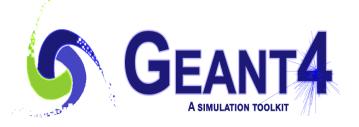

### **Simulation of optical photons: an ideal application to be ported to GPU's.**

- Only one particle type is involved (optical photon), but many of them  $(-10^7/\text{event})\rightarrow$  allows for massive parallelism (low latency, no big fluctuations in computing time).
- No new particles types besides optical photons are produced.
- Only a few physics processes need to be implemented on the GPU. The processes are:
	- G4Cerenkov (generate photons),
	- G4Scintillation (Reemission) (generate photons),
	- G4OpAbsorption,
	- G4OpRayleigh,
	- G4OpBoundaryProcess,
	- G4OpWLS (not yet implemented, need it for LArTPCs).
- These processes don't need a lot of input data (collected in so called GenSteps for the Cerenkov and Scintillation processes)  $\rightarrow$  little data transfer from host to device.
- Only a small fraction of photons reach the Photodetectors and produce a PhotonHit  $\rightarrow$  so very little data to transfer from device to host.
- Optical ray tracing is a well-established field  $\rightarrow$  benefit from available efficient algorithms (OptiX<sup>®</sup>).
- Use NVIDIA<sup>®</sup> hardware and software (NVIDIA<sup>®</sup> CUDA, NVIDIA<sup>®</sup> OptiX  $^{\circledR}$ ).

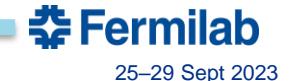

## **Opticks**

Opticks is an open-source project developed by Simon Blyth: <https://bitbucket.org/simoncblyth/Opticks/> See also talk at CHEP2023. There are 2 major versions: legacy Opticks based on OptiX ® 6 using the G4Opticks API and reengineered Opticks based on OptiX ® 7 using the G4CXOpticks API. Opticks accelerates optical photon simulation by:

- Translating the Geant4 geometry to OptiX  $\mathcal{P}$  without approximation (limited number od shapes).
- Implementing the Geant4 optical processes on the GPU.
- Integrating NVIDIA GPU ray tracing (accessed via NVIDIA OptiX  $\textcircled{\tiny{\textcirc}}$ ).

G4(CX)Opticks provides an API to interface Geant4 and Opticks. The Geant4 advanced example CaTS (**C**alorimetry **a**nd **T**racking **S**imulation) uses this API to implement a hybrid workflow:

- Geant4 on the CPU/host handles all particle types but the optical photons.
- The Geant4 Cerenkov and Scintillation processes are still used to calculate the number of optical photons to be generated at a given step and to provide all necessary quantities to generate the photons on the GPU.
- The information collected is the so called GenStep which are different for Cerenkov (needs e.g  $\beta^{-1}$ ) and Scintillation (needs e.g. edep, scintillation time constants).
- Copying GenSteps to the GPU $\rightarrow$  more efficient than e. g. copying optical photons.
- Generation and tracing of optical photons is offloaded to Opticks (GPU/device) at stepping level whenever a certain number of photons is reached.

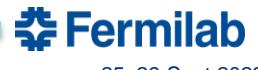

**Opticks will only run on: NVIDIA® hardware and NVIDIA® software Software: NVIDIA® CUDA, OptiX OptiX 6: allows to select/deselect RTX OptiX 7: RTX cores are used when present** (RTX is not usually available on HPC systems**)**

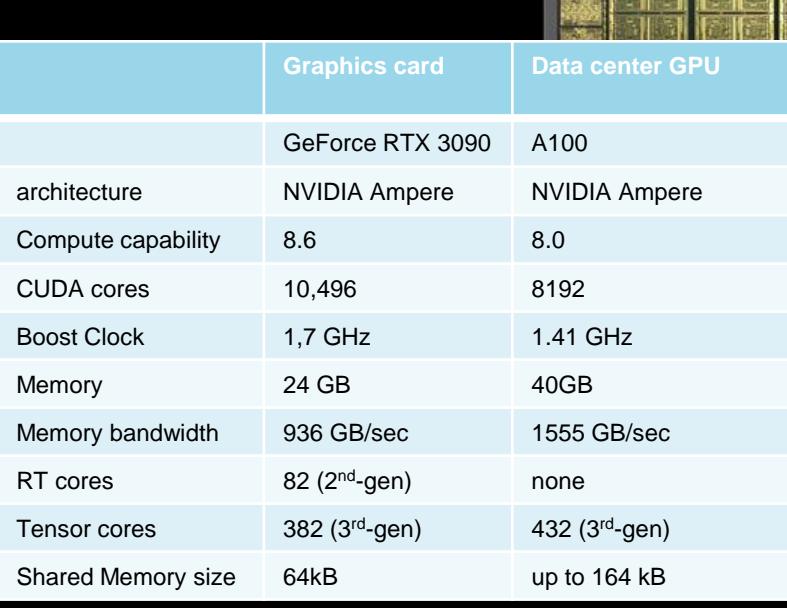

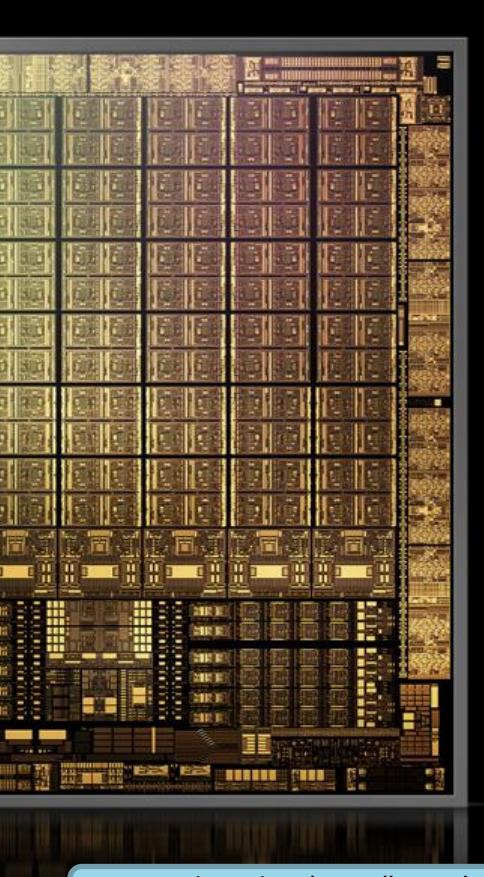

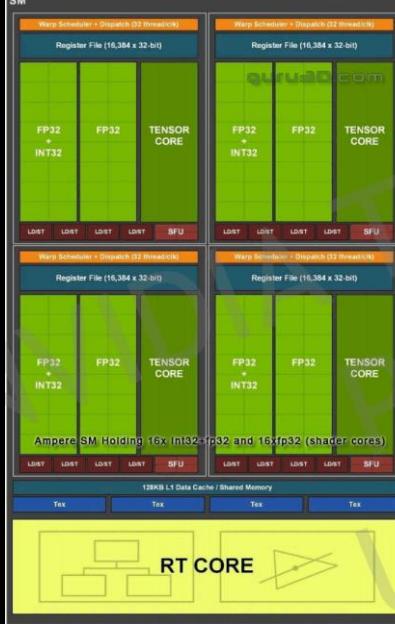

**RT core:** based on bounding volume hierarchy (BVH), a commonly used acceleration structure in ray tracing, ray-triangle intersection.

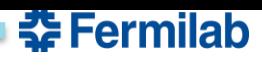

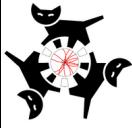

# **CaTS: Calorimeter and Tracker Simulation**

- Advanced Geant4 example application (introduced with Geant4 11.0).
- No changes to Geant4 required to integrate Opticks! Only make use of provided interfaces: UserActions, Sensitive Detectors...
- Modular and extendible, allows to build detector setups from predefined components.
- Use GDML with extensions for flexible Detector construction. GDML extensions are used to:
	- Assign sensitive detectors to logical Volumes. A library of various sensitive detectors and associated Hit-classes is provided.
	- Assign step-limits and energy cuts to logical Volumes.
	- Assign visualization attributes.
- Creation of Hit collections and ROOT IO based IO thereof is automated.
- Currently supports legacy/new Opticks interface.
- Uses G4PhysListFactoryAlt to define and configure physics at runtime via command line option ../CaTS -g simpleLArTPC.gdml -pl 'FTFP\_BERT+OPTICAL+STEPLI
- G4(CX)Opticks/Geant4 is a runtime/build time option.
- Collection of Scintillation and Cerenkov Gensteps by Geant4.

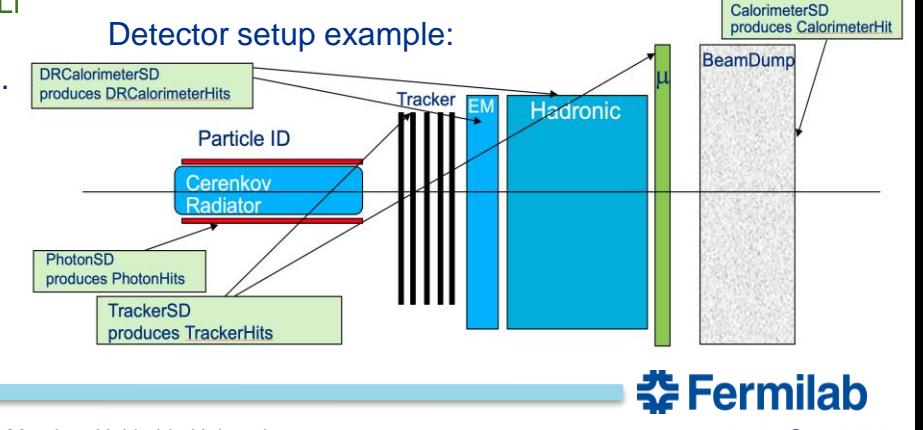

[https://geant4.kek.jp/lxr/source/examples/advanced/CaTS/,](https://geant4.kek.jp/lxr/source/examples/advanced/CaTS/) <https://github.com/hanswenzel/CaTS> (development)

# **Recent developments**

Re-implementing Opticks for OptiX  $\bigcirc$  7 required huge changes due to the new and very different OptiX  $\bigcirc$  7 API  $\rightarrow$  This gave an opportunity to redesign the Opticks code. Goals of re-implementation: flexible, modular GPU simulation, easily testable, less code. For details see e.g Opticks presentation at CHEP.

- CaTS has been modified to use the new Opticks API. The CaTS workflow has been adjusted accordingly. User Actions were utilized  $\rightarrow$  no changes to Geant4 itself required.
- **But:** Opticks API just recently changed  $\odot$ . Need to adjust all the Opticks call outs to the new API  $\rightarrow$  in progress! Demonstrates the need for Opticks releases.
- CaTS/Opticks were modified to work with Geant4 API changes introduced in 11.1.
- With legacy versions of Opticks (based on Optix 6) we observed speed ups in the order of  $2x10^2$ . Evaluation, profiling and optimizing the performance with recent updates is in progress.

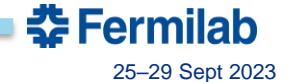

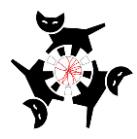

### **CaTS workflow using the new version of Opticks based on OptiX**®7**:**

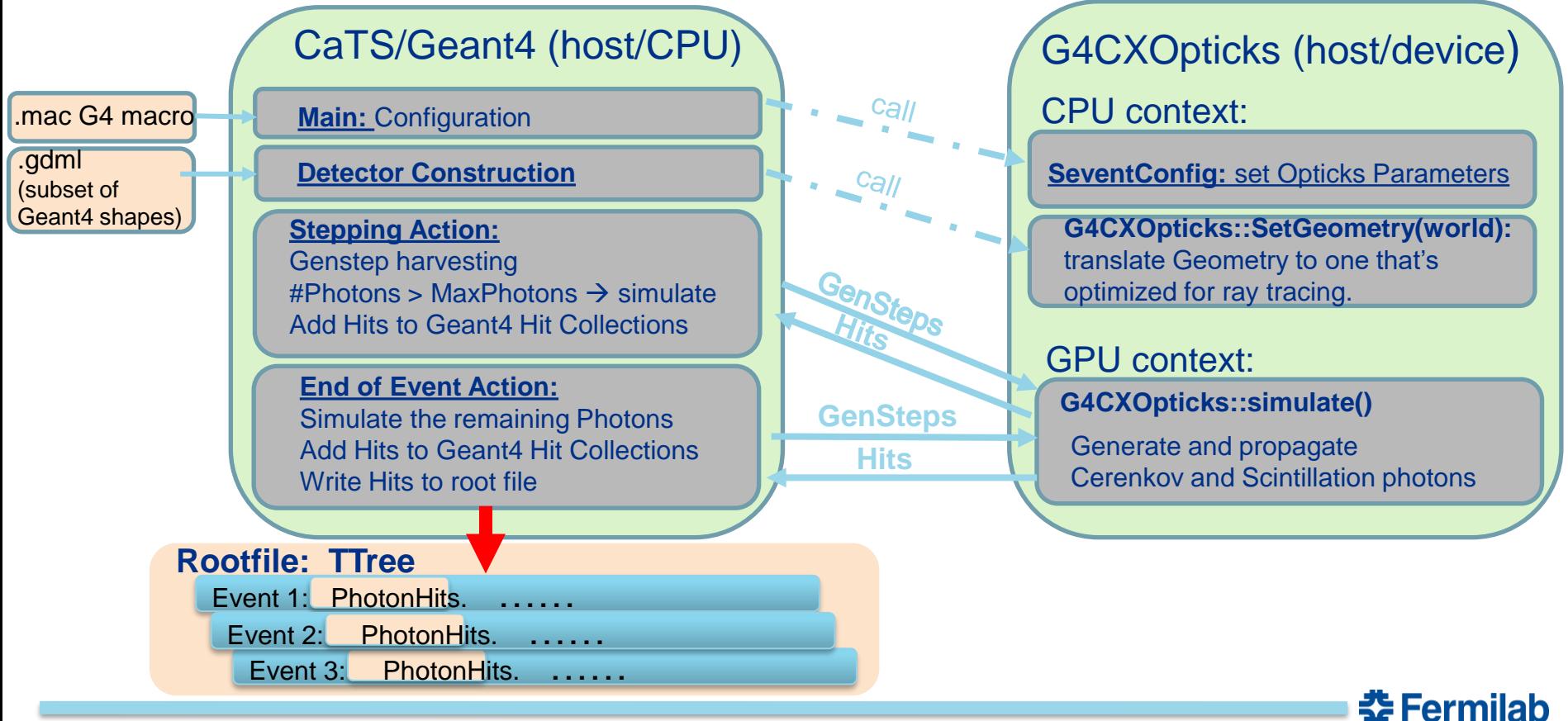

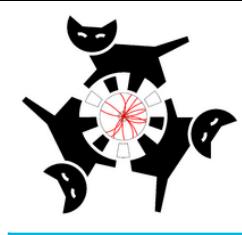

### Performance: (Legacy Opticks)

#### **Hardware:** CPU | Intel<sup>®</sup> Core i9-10900k@ 3.7 GHz, 10 CPU cores GPU NVIDIA GeForce RTX 3090 @ 1.7 GHz, 10496 cores **Software:**

Geant4: 11.0, Opticks based on OptiX® 6

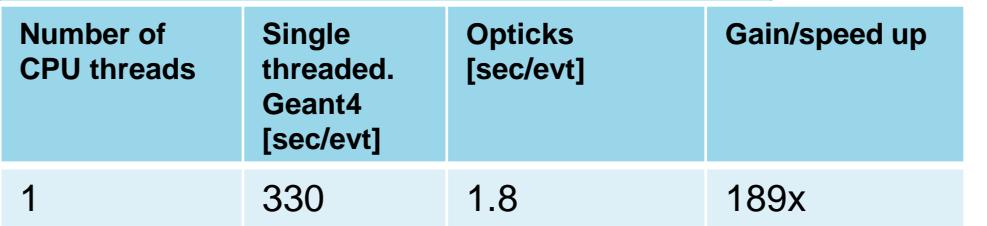

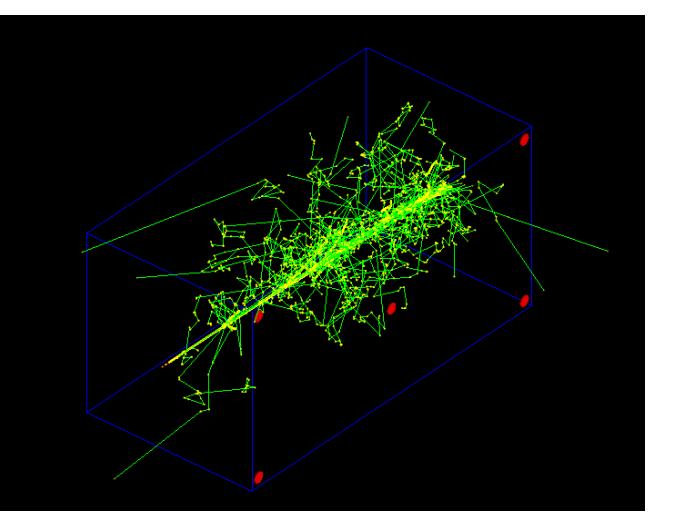

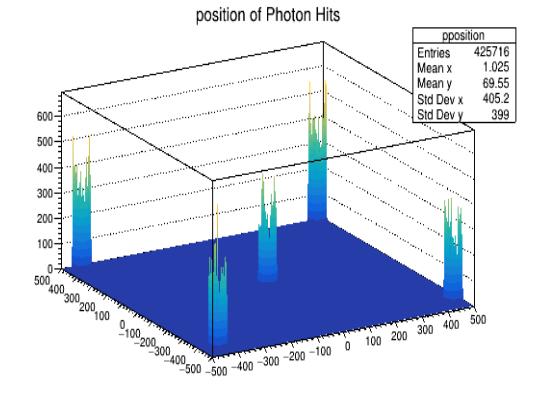

 $\rightarrow$ It becomes feasible to run full optical simulation event by event! But comparison is to single threaded Geant4→ somehow unfair! Single geant4 the becomes feasible to run full optical simulation event by event! But<br>
comparison is to single threaded Geant4  $\rightarrow$  somehow unfair! Single geant4<br>
threat can saturate the GPU and doesn't allow the use of multiple CPU cor

조 Fermilab

### **Plans**

- Adjust to the new Opticks API  $\rightarrow$  in progress. At the moment we keep compatibility with the legacy Opticks  $\rightarrow$  propably drop this at some point.
- Once it's working:
	- Benchmark the performance compared to legacy Opticks.
	- Compare Opticks with multithreaded Geant4 on multicore machines for fair comparison.
	- Profiling using nvprof.
	- Physics validation.
- Update the Geant4 advanced example CaTS:
	- Make part of the next Geant4 release.
	- make part of Geant4 continuous integration.
- In the process of integrating Opticks with artg4tk/larg4 to make it available to the LArTPC based experiments.
- Ensure physics is the same in Opticks and geant4.
- Add missing processes (wavelength shifting, various scintillation options to Opticks.)

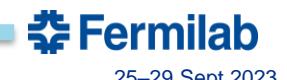

# **Plans (cont.)**

- Use the Root TBufferMerger for RootIO running Geant4 in multithreaded mode. Currently each thread opens its own file and the files are merged in the end.
- Integration of Geant4 with GPU
- Extend API to return Gensteps
- Modify processes to be more suited for GPU (header files) etc.
- Separate optical properties
- Optical materials database (crystals, scintillators, liquid noble gases)
- Allow to specify optical properties as a function (e.g. Sellmeier equation, emission spectra, Rayleigh scattering….)

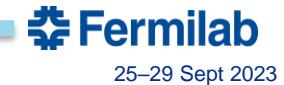

• Extra slides

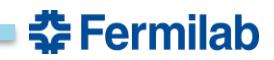

# **Plans (cont.)**

- Use TBufferMerger for CaTS RootIO.
- Begin discussion with Geant4/Opticks developers on future collaboration. E.g.
	- Is there a way to avoid reimplementing the entire geant4 optical processes on the GPU? Could it be part of geant4? Provide the algorithm in a way suitable for GPU's.
	- Allow for different ray tracers than Opticks to avoid dependency on nvidia hardware and code.  $\rightarrow$  general API.

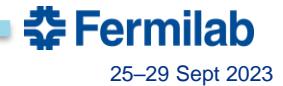

#### Collaboration meeting:

- Similar presentation to the previous one. But by then:
- Finished adjusting to the new Opticks API.
- Add benchmarking results using the new Opticks (profiling).
- Fair comparison of Opticks with multithreaded Geant4 with regard of CPU and memory use. (e.g. opticks.fnal.gov has 10 cores so with hyperthreading allows for 20 processes).  $\rightarrow$  Summer student.
- Finished porting to gitlab to be ready for new Geaant4 release.
- Updated documentation (in progress)
- Talk to Simon

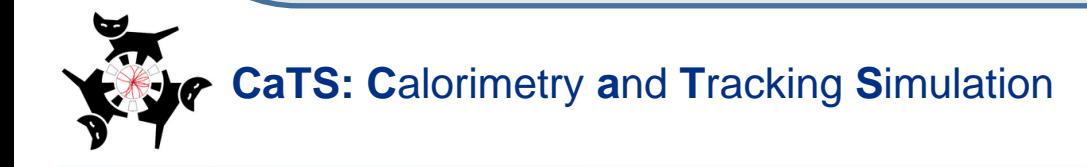

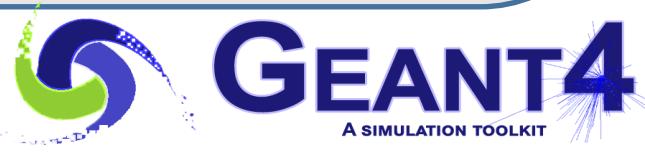

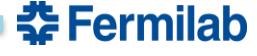

15 Hans Wenzel 28th Geant4 Collaboration Meeting, Hokkaido University 25–29 Sept 2023